$,$  tushu007.com

## $<<$

 $<<$   $>>$ 

- 13 ISBN 9787118070392
- 10 ISBN 7118070394

出版时间:2010-8

页数:204

PDF

更多资源请访问:http://www.tushu007.com

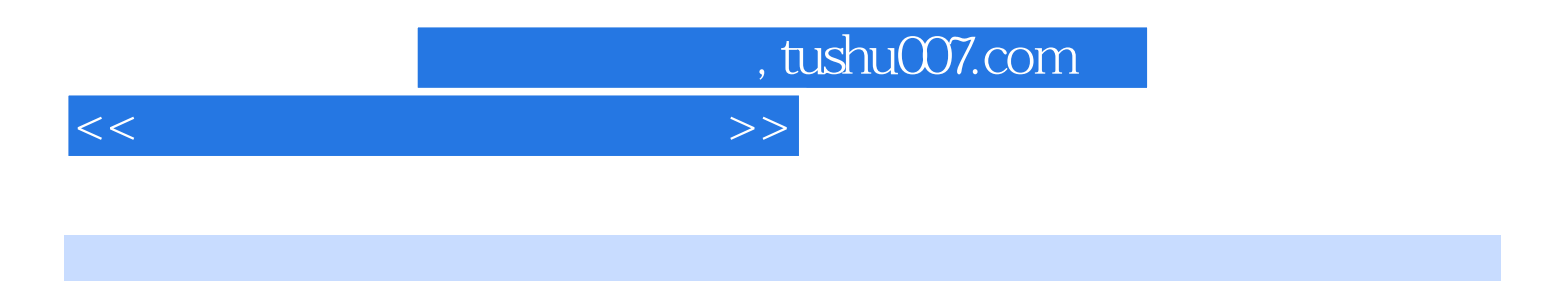

Pro ENGINEERwildfire5 0

Pro ENGINEERWildfire5 0

## $<<$  the contract of  $>$

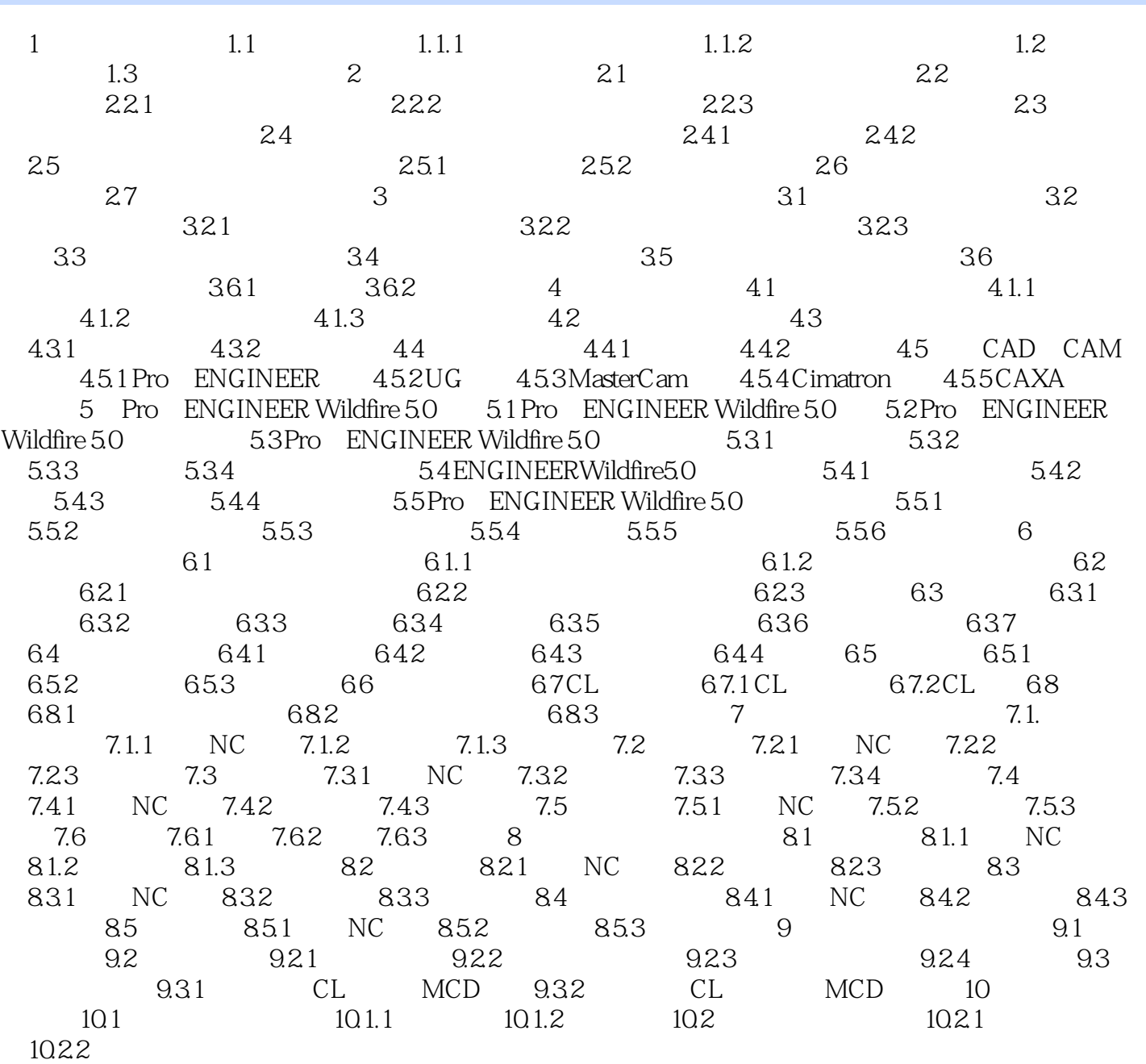

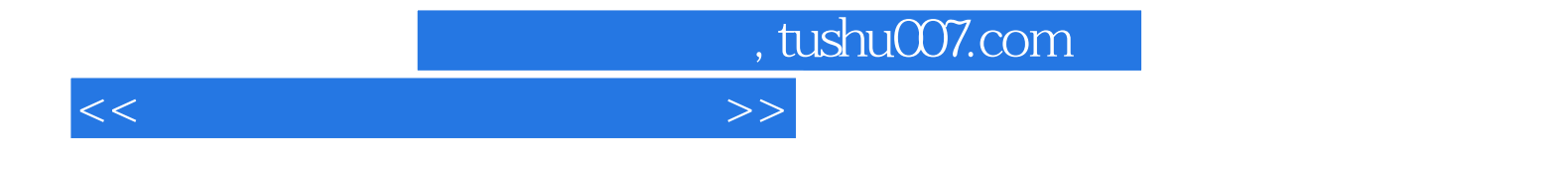

本站所提供下载的PDF图书仅提供预览和简介,请支持正版图书。

更多资源请访问:http://www.tushu007.com